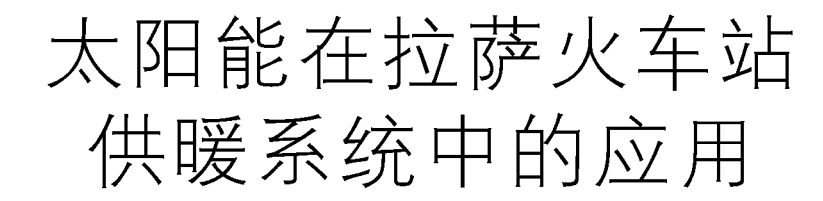

中国建筑设计研究院 潘云钢\* 会 健

摘要 介绍了拉萨火车站供暖系统设计,通过对室内地板供暖系统、太阳能集热系统、蓄 热系统、取热系统等的参数计算和分析,提出了利用太阳能作为供暖能源时,在设计上要注意 的问题和应采取的技术措施。

关键词 地板辐射供暖 太阳能集热系统 集执器

# Application of solar energy to heating system in Lhasa Railway Station

By Pan Yungang  $\star$  and Jin Jian

Abstract Presents the design of the heating system. According to parameter calculation and analysis for floor heating system, solar collecting system, heat storage system and heat extracting system, puts forward some problems needing to be noticed in design and some technical measures in application of solar energy to heating system.

Keywords floor panel heating, solar collecting system, collector

 $\Phi$ ★ China Architecture Design & Research Group, Beijing, China

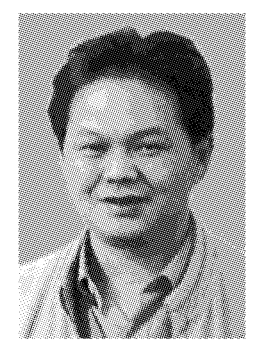

潘云钢 代表工程: 北京世界金融中心 北京南银大厦 拉萨火车站 北京市人民检察院 深圳市深业中心

1 工程概况

拉萨火车站位于西藏自治区首府拉萨市拉萨 河南岸,是青藏铁路的终点站。由中国建筑设计研 究院承担主体设计,2006年7月正式使用。

1.1 建筑概况

本工程属于交通类公共建筑,总建筑面积 19 504 m<sup>2</sup>, 地上 2 层, 建筑总高度 21. 4 m。其中 地上1层分别为旅客进站大厅、候车厅、售票大厅、 出站大厅、贵宾候车厅、行包托取厅、办公用房等, 除大堂外,房间层高 4.5 m;地上 2 层分别为综合 商业用房、餐厅、办公用房、行包库等, 层高 4.5 m。

地下1层为机电用房、平战结合的人防工程等。 1.2 建筑热工性能

本工程为低层公共建筑,考虑到本建筑所处的 特殊地理位置以及其能源现状特点,同时也为了实 现环保、节能的总体目标,建筑热工设计按照《公共 建筑节能设计标准》(GB 50189-2005)的要求讲 行。一些主要的建筑热工参数如下。

外立面玻璃为 Low-e 玻璃,传热系数为 2.5 W/(m2 · K);外墙传热系数为 0.50 W/(m<sup>2</sup> · K): 屋面传热系数为  $0.65 \text{ W}/(\text{m}^2 \cdot \text{K})$ : 架空楼板 传热系数为 0.50 W/(m2 · K)。考虑到拉萨地区 夏季气温较低、本工程不需要设置集中空调系统的 特点,对窗玻璃的遮阳系数并没有提出特别要求。

收稿日期: 2007-03-20

①☆ 潘云钢,男,1962年8月生,大学,教授级高级工程师,副总工 程师 100044 北京市西直门外车公庄大街19号中国建筑设计研究 院

<sup>(010) 68343882</sup> 

E-mail: panyg@cadg.cn

良好的建筑热工设计为本工程供暖系统充分利用 太阳能创造了一个较好的条件。

### 2 供暖设计参数与热负荷

2.1 冬季供暖系统设计参数的洗择

根据《采暖通风与空气调节设计规范》(GB 50019-2003)的规定,民用建筑主要房间的供暖设 计温度为16~24 ℃。在本工程中,对一些房间的 供暖设计计算参数进行了适当的调整,主要考虑到 以下因素:

1) 室外空气非常干燥,相对湿度只有 28%。 由于在实际使用过程中车站的外门等经常处于开 启状态,自然通风情况较好,使得室外风的通风量 较大,如果维持较高的设计室温,当室内人数较少 时,室内相对湿度非常低,人员的舒适性受到一定 的影响(实地调研也发现同样的问题)。

2) 本工程的一些主要房间如入口大厅、购票 大厅、候车大厅等等,都是人员的临时停留场所,从 实际使用需求角度,冬季供暖设计温度也可以活当 降低。

3) 本工程采用以地板辐射为主的供暖方式,人 员的体感温度必然高于室温。根据北京市《低温热 水地板辐射供暖应用技术规程》(DBJ/T 01-49-2000)的规定,计算室温值可以比规定值低2℃。

考虑上述主要因素并结合实际情况,本工程洗 取的主要房间室内供暖设计计算温度(空气温度)和 实际计算的体感温度见表 1。

|        | 计算温度/<br>U | 热负荷/<br>kW | 体感温度/<br>r | 注<br>备   |
|--------|------------|------------|------------|----------|
| 会议室    | 12         | 2.474      | 15         | 略长时间停留场所 |
| 售票大厅   | 10         | 58.111     | 12         | 短时间停留场所  |
| 普通候车厅  | 12         | 63.441     | 14         | 略长时间停留场所 |
| 商店、咖啡间 | 12         | 48.222     | 15         | 略长时间停留场所 |
| 旅客进站广场 | 12         | 63.438     | 13         | 短时间停留场所  |
| 母婴候车厅  | 14         | 4.690      | 16         | 使用标准相对较高 |
| 贵宾候车厅  | 14         | 4.123      | 16         | 使用标准相对较高 |
| 出站大厅   | 8          | 46.496     | 10         | 非人员停留场所  |

表 1 室内温度及热负荷

2.2 供暖负荷计算结果

根据建筑热工条件和供暖设计参数,对本工程 在典型设计日条件下的供暖负荷进行逐时计算,结 果见表 2。

典型设计日要求的总供热量为 14 763 kWh/d。 2.3 室内供暖系统设计

表 2 典型设计日供暖热负荷计算结果 kW

| 时刻      | 0.00    | 1.00                                            | 2.00 | 3:00 | 4.00 | 5.00 | 6.00                                            | 7.00 |
|---------|---------|-------------------------------------------------|------|------|------|------|-------------------------------------------------|------|
| 热负荷 762 |         | 806                                             | 839  | 861  | 880  | 884  | 880                                             | 847  |
| 时刻      | 8:00    | 9.00                                            |      |      |      |      | $10:00$ $11:00$ $12:00$ $13:00$ $14:00$ $15:00$ |      |
| 热负荷     | 788 707 |                                                 | 618  | 534  | 461  | 418  | 399                                             | 392  |
| 时刻      |         | 16:00 17:00 18:00 19:00 20:00 21:00 22:00 23:00 |      |      |      |      |                                                 |      |
| 热负荷 396 |         | 403                                             | 421  | 439  | 465  | 494  | 520                                             | 549  |

本工程采用以地板辐射供暖为主的方式,除了 前述的舒适性等原因外,还考虑到这是充分利用低 位热源的方式。为了有效利用低温热水,在本工程 条件下,按照地板辐射埋管最小间距不小于150 mm 的要求,同时考虑有效布管面积为房间面积的 80%, 对各房间的供水温度进行计算后得出, 除极 个别房间要求水温为 45~50 ℃外,建筑内几乎全 部房间所要求的供暖热水供水温度均不超过 40 ℃。因为,本工程供暖系统的设计供回水温度定为 41 °C/36 °C.

就极个别水温要求较高的房间而言,如果为满 足其热负荷要求而提高全楼的供水温度,那么对太 阳能集热系统的要求将大幅度提高,这显然是得不 偿失的。因为个别房间室温可以通过其他供暖措 施(如设置局部供暖方式)来保证。

在确定供暖系统的供回水温度之后,重新计算 和确定不同房间的实际管道间距。这种方式的最 大优点是:尽可能降低了地板供暖供水温度,并可 充分利用太阳能。

### 3 太阳能供热系统

- 3.1 要求与条件
- 3.1.1 能源、环保的要求

1) 拉萨是一片净土,过多地使用人工能源,将 对环境造成一定的影响。

2) 建筑节能是目前国家能源战略的关键措施 之一,充分利用可再生能源,减少人工能源的消耗, 对于我国具有非常重要的战略意义。

3) 拉萨地区能源短缺,所有能源都需要通过 外界输送,一旦输送环节出现问题,将给本建筑的 正常使用带来严重影响。

### 3.1.2 有利条件

在西藏地区,由于云层对太阳辐射的双重影 响,在某些特定条件下在地面上测得的太阳总辐射 通量密度有时甚至超过太阳常数(1 367.7 W/ m<sup>2</sup>)。拉萨属于高日照率、高大气透明度、高日照 辐射照度地区,拉萨的冬季日照率为77%,冬季太

阳总辐射平均通量密度约为 197 W/m<sup>2</sup>(北京仅为 110 W/m2)。以1月份水平面总日射月平均日辐 照量为例,拉萨为16.556 MJ/(m2 · d),在全国 42 个城市中名列第一。拉萨复合大气透明度 P2在 0.8 以上,气溶胶质粒大气透明度 Pa在 0.92 以上, 水汽分子大气透明度 Pw 在 0.96 以上。

拉萨冬季典型设计日的太阳总辐射照度为 21 740 kJ/( $m^2 \cdot d$ ).

3.2 太阳能集热器产品的分类、特点

按是否聚光太阳能集热器可分为聚光太阳能 集热器和非聚光太阳能集热器两类。

聚光太阳能集热器是指集热器收集太阳辐射 能的面积大于吸收太阳辐射能的吸热面积。它能 将收集到的太阳辐射能汇聚在面积较小的吸热面 上,可获得较高的温度;但它只能利用太阳的直接 辐射,且需要跟踪太阳。非聚光太阳能集热器是指 集热器收集太阳辐射能的面积与吸收太阳辐射能 的吸热面积相等。它能够吸收利用太阳的直接辐 射和间接辐射能,不需要跟踪装置,结构简单、维护 方便。由于它不具有聚光功能,因此热流密度较 小,一般用在工作温度在100℃以下的低温热利用 系统中。非聚光太阳能集热器是目前太阳能热利 用中使用最普遍、数量也最多的集热器,从其发展 历程来看大致可分为闷晒型太阳能热水器、平板型 太阳能集热器、真空管型太阳能集热器三个阶段。 1) 闷晒型太阳能热水器阶段

闷晒型太阳能热水器把集热器和储热装置(水 箱)合为一体,是一种既集热又储水的太阳能热水 装置。它通常是一个表面涂成黑色的储水容器,黑 色表面吸收太阳辐射能,将里面储存的水加热。闷 晒型太阳能热水器结构简单、制作方便、造价低廉、 经济适用。

### 2) 平板型太阳能集热器阶段

20世纪70年代,随着世界性的能源危机日趋 严重,许多国家在太阳能利用技术的研究和开发上 投入不少的人力和物力,平板型集热器不断得到完 善和发展。板芯材料和结构从最早的板管式、扁盒 式到铝翼式,再到铜铝复合式、全铜式;表面吸收涂 层从非选择性涂层黑板漆,发展到各种选择性涂 层,如铝阳极氧化、镀黑镍、镀黑铬等;透明盖板从 普通玻璃发展到钢化玻璃,从玻璃钢到高分子透明 材料。目前,国内外使用的平板型太阳能集热器主 要是全铜板芯和铜铝板芯的平板型集热器。

3) 真空管型太阳能集热器阶段

为了进一步减少平板集热器的热损失,提高集 热温度,人们又成功开发了多种真空太阳能集热 管。其吸热体被封闭在高真空的玻璃真空管内,从 而大大提高了其热性能。一般平板型太阳能集热 器的热损系数为 4~6 W/(m2 · ℃),产热水温度 低于70℃;而真空管型集热器的热损系数小于 1 W/(m2 · ℃),热水温度可达 100 ℃。将若干支 真空太阳能集热管组装在一起,就构成了真空管太 阳能集热器。为了增加太阳光的采光量,有的真空 管太阳能集热器还在背部加装了反光板。

全玻璃真空管集热器和热水器已经成为我国 太阳能热水器行业的主流产品。近年来,又推出了 内置U形金属流道的U形管真空管集热器和内置 热管的真空管集热器,从而丰富了全玻璃真空管集 热器的种类,解决了全玻璃真空管集热器存在的玻 璃管易破碎漏水和不能承受太高工作压力的问题。

3.3 太阳能供热系统设计

3.3.1 集热系统设计

1) 集热器设置

本工程的太阳能集热器布置在建筑的屋面上, 根据工程的具体情况共分为4个区域布置。集热 器的朝向是决定集热器集热能力大小的一个重要 因素。但由于公共建筑对外立面有要求,完全做到 理想的角度有时是不现实的。根据本工程的实际 情况,大部分集热器只能按照18°布置才能满足建 筑立面的需求。

在可供安装集热器的屋面面积确定的条件下, 如何最合理地布置集热器以使整个集热系统的集 热量最大,是一个值得认真研究的问题,这除了与 安装角度有关外,还与集热器本身的尺寸有关。由 于不同产品的尺寸和性能不一样,本工程没有直接 给出限定的安装角度,而是根据不同的区域要求, 给出不同的屋顶面积和集热器顶部限高,同时给出 了系统要求的集热量。这样,不同厂家都可以参加 投标,只要经审核满足要求即可。

# 2) 集热量和集热面积

为了满足工程的需求,在调查了解了各种现有 质量较好的集热器,同时按照18°考虑安装角度的 影响之后,本工程按照30%的集热效率来设计。

对于典型设计日,太阳能集热器的集热量按照

 $W/m<sup>2</sup>$ 

5 465 kJ/(m2 · d)计算;在阴天或多云情况下按照 10%的集热能力考虑,即:阴天的集热量为547 kJ/ (m2 · d)。合计晴天、阴天全天单位面积集热器的 集热量分别为 1 518.1,151.6 Wh/m2。

根据气象参数,计算出冬季拉萨典型设计日各 时刻集热量,见表3。

表 3 典型设计日单位面积 集热器逐时集热量

| 时刻 |  |  | $6:00$ $7:00$ $8:00$ $9:00$ $10:00$ $11:00$ $12:00$ |  |
|----|--|--|-----------------------------------------------------|--|
| 晴天 |  |  | 25.4 64.4 102.2 136.0 162.2 177.7 182.3             |  |
| 阴天 |  |  | 2.5 6.4 10.2 13.6 16.2 17.8 18.2                    |  |
|    |  |  |                                                     |  |
| 时刻 |  |  | $13,00$ $14,00$ $15,00$ $16,00$ $17,00$ $18,00$     |  |
| 晴天 |  |  | 177.7 162.2 136.0 102.2 64.4 25.4                   |  |

根据全天集热量和集热能力的要求,经计算, 所需要的集热器面积为9700m2,屋顶实际可布置 的集热器面积为 6 720 m2。典型设计日供暖负荷 (见表 2)与集热量(见表 3)的关系如图 1 所示。

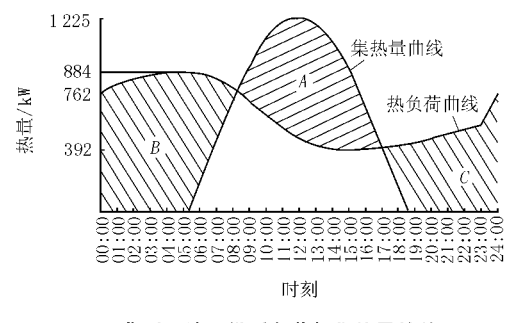

图 1 典型设计日供暖负荷与集热量的关系

从图 1 中可以看出,如果关系式:A≥B+C 成 立,那么本工程就可以在典型设计日完全依靠太阳 能供暖,但是,从对集热器面积的计算要求来看,全 天太阳能的集热能力只有 10 203 kWh/d, 显然, 还 需要其他热源才能满足使用要求。

3) 集热系统

为了使工程的招投标工作能够顺利进行,在设 计中必须考虑产品的通用性问题。从上面的介绍 中可以看出,不同型式的太阳能集热器功能不完全 一样。例如,由于二次换热原因,采用乙二醇水溶 液的集热系统(闭式系统)在集热效率以及出水温 度方面相对不利,但正是因为此原因,它具有较好 的冬季防冻功能,这样在夜间可以不用放空集热系 统;采用普通水的集热系统(开式系统)则正好相 反。由于这两种系统目前在工程中都有所应用,对 于本工程来说,在设计阶段评价其优劣还不具备充 分的条件。因此,本设计首先要考虑的是:在无法 确定最终订货设备厂家(由于此产品的特殊性,订 货的厂家与设备的特性是密切联系在一起的)的情 况下,从安全的角度出发,暂时按照开式系统进行 设计,因此系统中必须考虑夜间的防空间题以防止 冻结。如果甲方最终选择闭式系统,本设计留有对 系统进行必要调整的余地。

在开式系统中,必须考虑到不同集热器的安装 高度问题。如果安装高度相差较大的集热器设置 干同一个系统之中,在水力平衡、运行控制方面都 可能出现问题。因此,本设计分为了高区和低区两 大集热系统。

4) 集热水温度

集热水温度与室内供暖温度密不可分,从使用 意义上说,室内供暖水温是确定集热水温的决定性 因素,因为不能满足使用要求的节能是没有意义 的。但是,从太阳能利用的特点来看,要维持大流 量条件下的较高温度的集热水是困难的,甚至无法 做到。因此可以认为,太阳能用于供暖时,其提供 的是相对"低位"的热源——这是一个非常重要的 理念! 如何利用好这个低位热源,是提高太阳能利 用率的关键。

从供暖系统来看,低温的集热水实际上是要求 室内供暖供水温度尽可能降低,显然,地板辐射供 暖系统具有这样的特点。结合前述,本工程对集热 系统的水温要求是:供水 40 ℃,出水50 ℃。

3.3.2 蓄热系统

尽管太阳能是一个非常充足的能源,但其存在 一个重要的特点:单位面积的能量密度随时间有很 大的变化,因此不是任何时候都能够按需索取。从 供暖来看,通常供暖负荷出现的最高值在夜间,即 使对于办公楼这种典型的、主要在白天使用的建 筑,我们也有理由认为,需要的最大供暖能力应该 在上、下班时刻出现(非工作时间可以保持相对较 低的室内温度),而太阳辐射的最大能量则出现在 中午时刻。主动充分利用太阳辐射能进行供暖的 一个有效方法就是设置蓄热系统。

结合本工程实际情况来看,设计中对两种蓄热 方式进行了方案比较。

1) 土壤蓄热

通过在土壤中埋设塑料管道,将多余的热量储 存在室外土壤之中,在需要时从中取出热量进行供 热。此方式的优点是:可以将一部分夏季的热量储 存于土壤之中,由于土壤是一个巨大的蓄热体,可 以根据要求提供很大的蓄热量。

但是,土壤蓄热存在的问题也是比较明显的: ① 目前尚无准确的计算方法用以详细计算土壤的 全年热平衡,因此蓄热温度和取热温度等参数的选 取存在一些不可预知因素;② 对土壤体积的需求 量较大,在本项目中实现起来有一定困难;3 计算 表明,如果利用土壤蓄热,由于土壤存在的热损失 而需要集热器增加约30%以上的面积(与后面提 到的水蓄热相比),投资有较大的增加。

2) 水蓄热

按照典型设计日全天热平衡的思路,在白天, 利用太阳能直接供热,同时将多余的集热量以热水 形式蓄存,用于不同时刻(如夜间)的供暖需要。由 于集热器面积有限,本工程采用部分负荷水蓄热的 设计思路。经计算,典型设计日白天供热量为 14 763 kWh,蓄热量为 4 560 kWh。在考虑蓄热水 温差为5℃和蓄热损失15%的条件下,计算要求 的蓄热水箱体积约为1 000 m3。从投资和全年电 费来看,水蓄热只有前述采用土壤蓄热方式投资的 60%左右,电费的70%左右。并且该系统较为可 靠,运行管理相对方便。该系统的不足之处是需要 占用室内建筑面积。

3) 蓄热系统设计

在本工程地下室设混凝土蓄热水箱,除了蓄热 所需要的容积外,还考虑了由于夜间将开式集热系 统水全部放空至水箱所需要的容水量和一定的非 存水高度,因此,水箱实际空间容积约为1500m3。 3.3.3 取热系统

本设计采用板式换热器作为换热设备,其设计 水温参数为:一次水(集热水)50 ℃/40 ℃,二次水 (供暖水)41 ℃/36 ℃。

如前所述,采用换热方式显然对太阳能的利用 还不是最充分的。如果将集热水直接作为室内供 暖热水,则对集热系统的要求可以降得更低,也会 更有效地提高集热效率。但是,笔者认为不论集热 系统是开式还是闭式,由于地板辐射供暖是一个闭 式系统,将两者分开,在运行管理上会带来更多的 优点。如果不分开,开式集热系统显然不适合于有 闭式要求的室内供暖系统;而闭式集热系统的防冻 液也不宜直接作为供暖热媒。

本工程集热、蓄热及取热系统如图 2 所示。

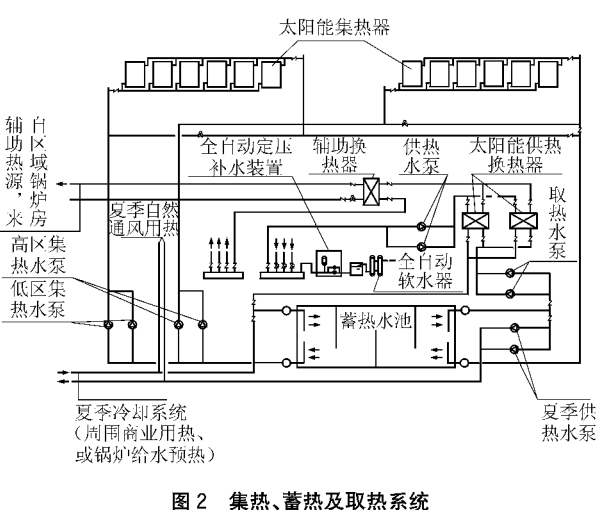

### 4 设计总结

在我国目前能源紧张和大力推行建设节约型 社会的形势下,利用太阳能有着积极的意义。按照 拉萨地区冬季日照率 77%计算,对于一个采用全 负荷蓄热、利用太阳能供暖的建筑而言,理论上可 以减少70%以上的冬季供暖能耗,这是相当可观 的。但是作为供暖系统,在利用过程中,要注意以 下几点。

1) 蓄热系统

对于供暖而言,太阳能的逐时分布情况与供暖 负荷的逐时分布情况几乎相反(太阳能集热的最大 值时刻正好是供暖负荷的最小值时刻)。因此通常 来说,应该考虑蓄热措施。

2) "低位"能源系统

由于目前的太阳能集热器产品在集热效率等 方面还处于较低的水平(大多数不超过40%),因 此,目前所利用的太阳能实际上利用的是"低位"能 源,这就要求在利用过程中尽量考虑到这一特点, 以便有效地提高集热效率和利用效率。从供暖来 看,集热水的相对低温对于散热器供暖存在一定的 限制条件,但对于地板辐射供暖系统则是比较吻合 的。因此建议将此二者相结合来考虑。

3) 辅助热源

太阳辐射照度与天气情况等密切相关,即使以 拉萨 77%的日照率来说,仍然有 23%的时间不能 充分利用太阳能,这时必须设置相应的辅助热源, 才能保证建筑供暖的正常需求。在本设计中,辅助 热源容量按照以下两者计算结果的较大值设置。 1 典型设计日全天平均装机容量 91

$$
q_1 = \frac{Q_{\rm dx} - Q_{\rm q} \times 10\%}{24} \tag{1}
$$

式中 Qk 为典型设计日供热量, kWh/d; Qa 为晴 天总集热量, kWh/d。

2 各时刻集热量 q 与各时刻热负荷 q 的差值中 的最大者  $q_a$ 

$$
q_{\scriptscriptstyle s} = \max(q_{\scriptscriptstyle s} - q_{\scriptscriptstyle s}) \tag{2}
$$

经计算,辅助热源的装机容量为 880 kW。

注意,采用式(2)来计算 q 并没有考虑地板辐 射供暖具有较大的蓄热能力的问题,因此从理论上 说并不是完全合理的。可以预计的是:实际的 q。 值应小于式(2)的计算值。但由于蓄热计算的复杂 性(使用材料、构造做法以及计算时间等因素),不 是工程设计周期内完全能够解决的,因此在设计 中,将多余部分化作安全系数考虑。

4) 供暖系统运行策略

以太阳能利用为优先,充分利用绿色能源。

5) 夏季太阳能的利用与相关措施

夏季太阳能比冬季更为丰富,充分利用它是更 为有效的节能措施。

① 对于夏季需要空调、冬季需要供暖的地区 或建筑,利用集热系统在夏季提供用于吸收式冷水 机组的热量(从时刻来看,其可以利用的能力与空 调冷负荷的特点是比较吻合的),是一种有效的节 能方式。当然,这要求对有关产品进行进一步的研 究,开发出能够提供"高位"热源的太阳能集热设 备。这种方式也使得集热设备的利用率大幅提高, 投资回报更加合理。同时,也有助于提高集热器的 使用寿命。

② 本工程由于夏季不需要空调,因此,主要用 

(上接第23页)

带来能源上的浪费。考虑到这一点,笔者提出新风 机组变频运行,在典型房间设置 CO2 探测器,按照 CO<sub>2</sub> 浓度的变化控制新风机组的转速,从而控制 新风量。但由于条件的限制排风机不能变频运行, 只能在每层设置 3 台排风机,每台排风量为 1 850 m3/h,排风机实现台数控制,所以最终的控制方案 为新风机组按 3 挡风量运行,相应调整其对应的 CO<sub>2</sub> 浓度的变化值。

# 8.3 通高大堂的冬季供热

首层大厅为 2 层通高, 层高 10 m, 最终吊顶标

途是冬季供热。但是,考虑到火车站的工作需要以 及将来的周围环境(商业需求等等),在夏季可以为 生活热水提供热源。当然总的来看,这部分的需求 远不如冬季供热量大,可能有部分集热器夏季处于 不工作的状态。对于集热器而言,长时间无水情况 下暴晒,其使用寿命将受到影响。因此,本工程要 求厂家还要提供对夏季不使用的集热器的有效遮 阳措施。

③ 除上述外,在夏季,本工程还通过与建筑设 计的结合,在建筑的夏季自然通风竖风道中设置加 热水管,利用集热水对竖风道中的空气进行加热, 提高自然通风的能力,改善了室内空气的环境,从 某种程度上也减少了室内风机的全年运行能耗。

本工程已经过了一个冬季的供暖应用,现场实 测参数及运行调查的数据表明,系统运行稳定可 靠,房间参数达到甚至超过了原设计的要求。

### 5 致谢

在本工程设计过程中,中国建筑西南设计研究 院冯雅同志从方案设计、设备选择等方面提供了大 量的资料和参考意见以及现有实际工程的运行资 料,在此表示衷心的感谢。中国建筑设计研究院宋 孝春、徐稳龙、许海松、韦航同志以及中国建筑西南 设计研究院戎向阳、王磊与笔者一道,赴现场进行 了一周的运行实测,在此一并表示感谢。

### 参考文献

- [1] 冯雅,陈波. 西藏高原采暖自然能源的利用[C]//第 9届全国建筑物理学术会议论文集. 北京:中国建筑 工业出版社,2004
- [2] 李元哲. 拉萨市住宅利用太阳能采暖的可行性[EB/ OL]. 中国太阳能网

高距地 8 m。空调方式采用全空气低速空调系统, 并设双风机以保证过渡季全新风节能运行。回风 量为送风量的70%。气流组织形式为上送上回, 风口为旋流风口。对于冬季来说,这种气流组织形 式不利于热空气进入人员活动区,考虑到这一点, 单独为大厅加设了1台新风机组,沿外墙地板送 风。这样既保证了冬季大厅的舒适度,又能更好地 维持室内的正压。

### 参考文献

[1] 陆耀庆. 实用供热空调设计手册[M]. 北京:中国建 筑工业出版社,1997